## **Tobacco Control Funding Opportunities and Resources (TCFOR)**

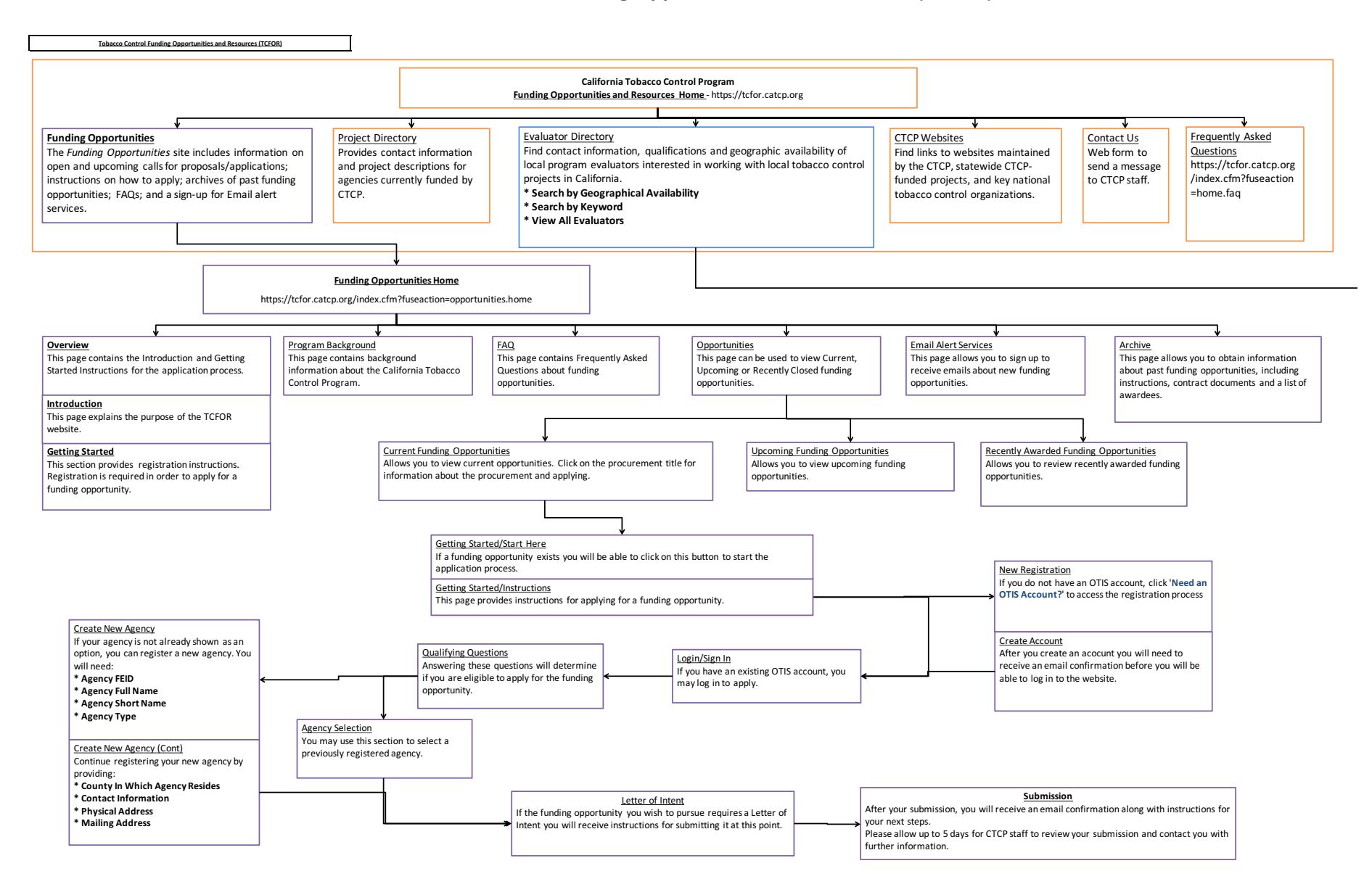

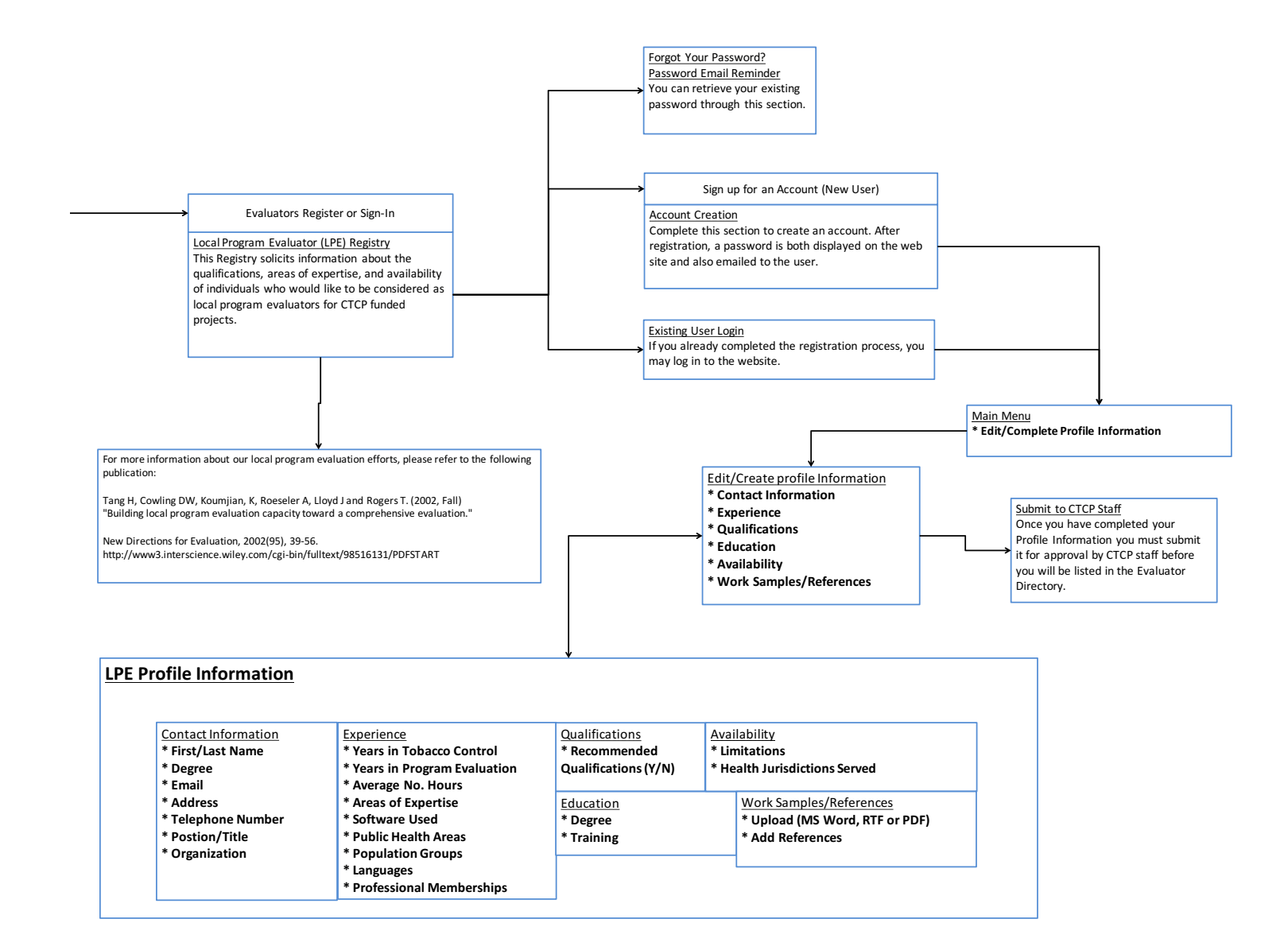